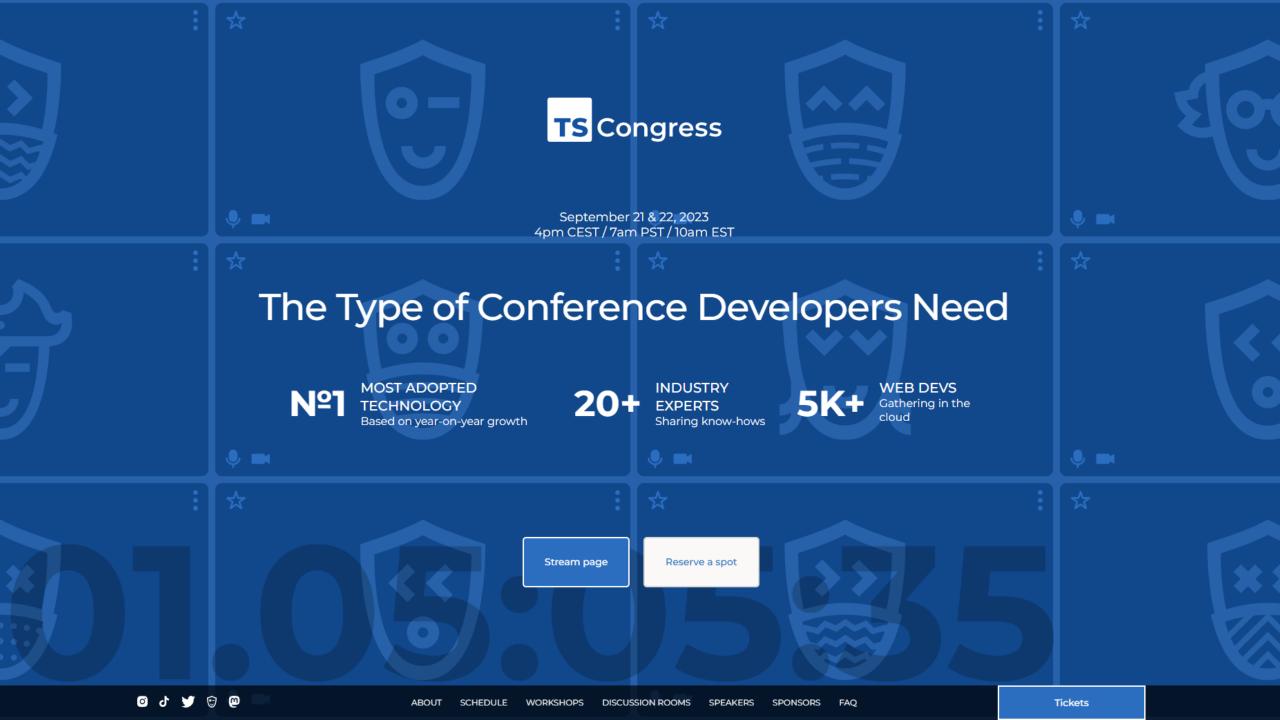

# Practice TypeScript Techniques Building React Server Components App

Maurice de Beijer @mauricedb

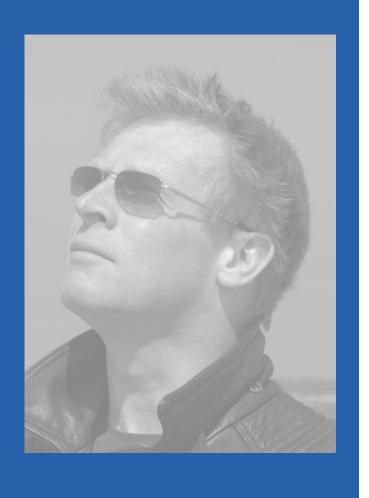

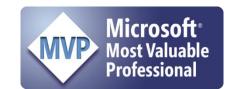

- Maurice de Beijer
- The Problem Solver
- Microsoft MVP
- Freelance developer/instructor
- Currently at <a href="https://someday.com/">https://someday.com/</a>
- Twitter: <u>@mauricedb</u>
- Web: <a href="http://www.TheProblemSolver.nl">http://www.TheProblemSolver.nl</a>
- E-mail: <u>maurice.de.beijer@gmail.com</u>

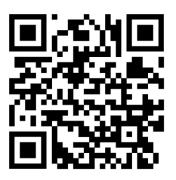

#### **Topics**

- Compiling the code to catch type errors early
- Using the *satisfies* operator
- Use **type mappings** to optimize your code
- Custom type mappings are really powerful
  - Can help detect all sorts of errors quickly
  - Can make types more readable in IntelliSense
- Use Template Literal Types to manipulate types
- Use Opaque Types to help with type safety
- Make TypeScript even stricter and catch more potential errors
- Prevent objects from being mutated by accident
- Improve performance when importing large JSON files

## Type it out by hand?

"Typing it drills it into your brain much better than simply copying and pasting it. You're forming new neuron pathways. Those pathways are going to help you in the future. Help them out now!"

### Prerequisites

Install Node & NPM
Install the GitHub repository

#### Install Node.js & NPM

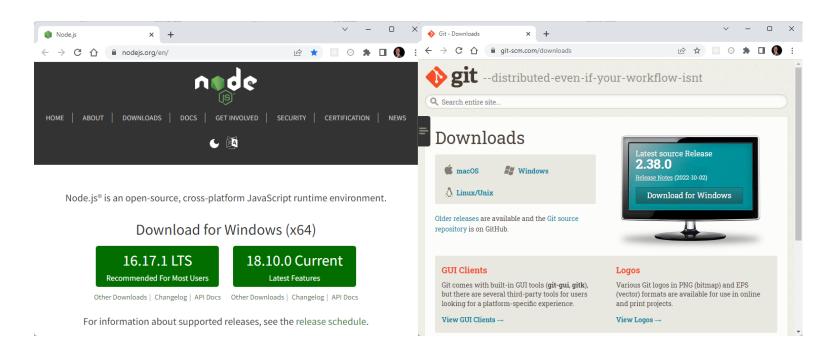

```
PS C:\Repos\ts-conf-2023-ws> node --version

v16.17.1

PS C:\Repos\ts-conf-2023-ws> git --version

git version 2.41.0.windows.1

PS C:\Repos\ts-conf-2023-ws> npm --version

9.7.2
```

## Following Along

- Repo: <a href="https://github.com/mauricedb/ts-conf-2023-ws">https://github.com/mauricedb/ts-conf-2023-ws</a>
- Slides: <a href="https://bit.ly/ts-conf-2023-ws">https://bit.ly/ts-conf-2023-ws</a>

#### Create a new Next.js app

```
PS C:\Repos> npx create-next-app@latest
Need to install the following packages:
    create-next-app@13.4.19
Ok to proceed? (y)

V What is your project named? ... ts-conf-2023-ws

V Would you like to use TypeScript? ... No / Yes

V Would you like to use ESLint? ... No / Yes

V Would you like to use Tailwind CSS? ... No / Yes

V Would you like to use `src/` directory? ... No / Yes

V Would you like to use App Router? (recommended) ... No / Yes

V Would you like to customize the default import alias? ... No / Yes

Creating a new Next.js app in C:\Repos\ts-conf-2023-ws.
```

## Adding Shadcn components

```
PS C:\Repos\ts-conf-2023-ws> npx shadcn-ui@latest init

/ Would you like to use TypeScript (recommended)? ... no / yes

/ Which style would you like to use? » Default

/ Which color would you like to use as base color? » Zinc

/ Where is your global CSS file? ... src\app\globals.css

/ Would you like to use CSS variables for colors? ... no / yes

/ Where is your tailwind.config.js located? ... tailwind.config.ts

/ Configure the import alias for components: ... @/components

/ Configure the import alias for utils: ... @/lib/utils

/ Are you using React Server Components? ... no / yes

/ Write configuration to components.json. Proceed? ... yes

/ Writing components.json...

/ Initializing project...

/ Installing dependencies...

Success! Project initialization completed.
```

#### The changes

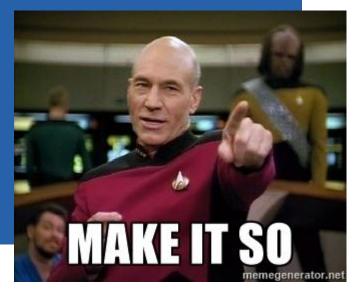

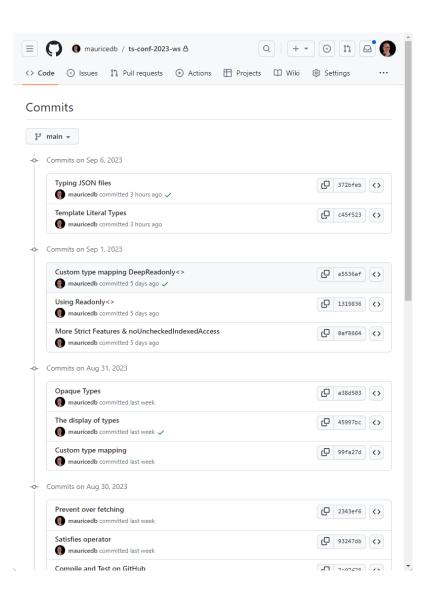

## Clone the GitHub Repository

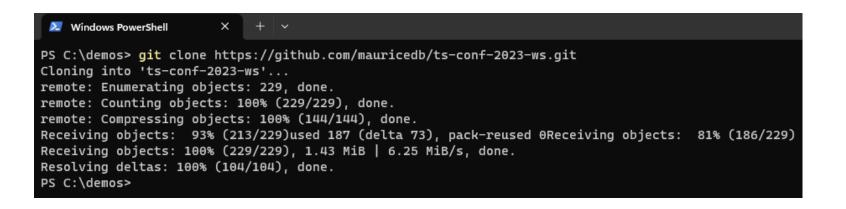

#### Install NPM Packages

```
Windows PowerShell
PS C:\demos> cd .\ts-conf-2023-ws\
PS C:\demos\ts-conf-2023-ws> npm install
> ts-conf-2023-ws@0.1.0 postinstall
> prisma migrate dev --name init
Environment variables loaded from .env
Prisma schema loaded from prisma\schema.prisma
Datasource "db": SQLite database "dev.db" at "file:./dev.db"
SQLite database dev.db created at file:./dev.db
Applying migration `20230824122654_init`
The following migration(s) have been applied:
migrations/
  L 20230824122654_init/
    Generated Prisma Client (v5.2.0) to .\node_modules\@prisma\client in 68ms
Running seed command `ts-node --compiler-options {"module":"CommonJS"} prisma/seed.ts` ...
The seed command has been executed.
added 453 packages, and audited 454 packages in 22s
131 packages are looking for funding
  run 'npm fund' for details
found 0 vulnerabilities
```

#### Start branch

- Start with the **00-start** branch
  - git checkout -- track origin/00-start

## Start the application

```
next-render-worker-pages
PS C:\demos\ts-conf-2023-ws> npm run dev
> ts-conf-2023-ws@0.1.0 dev
> next dev
- info Loaded env from C:\demos\ts-conf-2023-ws\.env

    warn You have enabled experimental feature (serverActions) in next.config.js.

- <mark>warn</mark> Experimental features are not covered by semver, and may cause unexpected or broken application behavior. Use at your own risk.
- ready started server on [::]:3000, url: http://localhost:3000
- event compiled client and server successfully in 243 ms (20 modules)
- wait compiling...
- event compiled client and server successfully in 162 ms (20 modules)
- info Loaded env from C:\demos\ts-conf-2023-ws\.env
- info Loaded env from C:\demos\ts-conf-2023-ws\.env
- wait compiling /page (client and server)...
- event compiled client and server successfully in 4.4s (785 modules)
- wait compiling...

    event compiled successfully in 246 ms (404 modules)

- wait compiling /favicon.ico/route (client and server)...

    event compiled client and server successfully in 1440 ms (831 modules)
```

The application

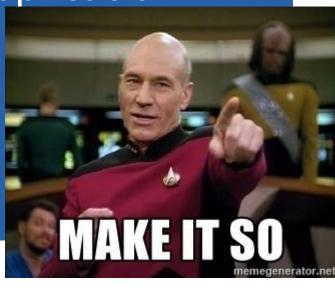

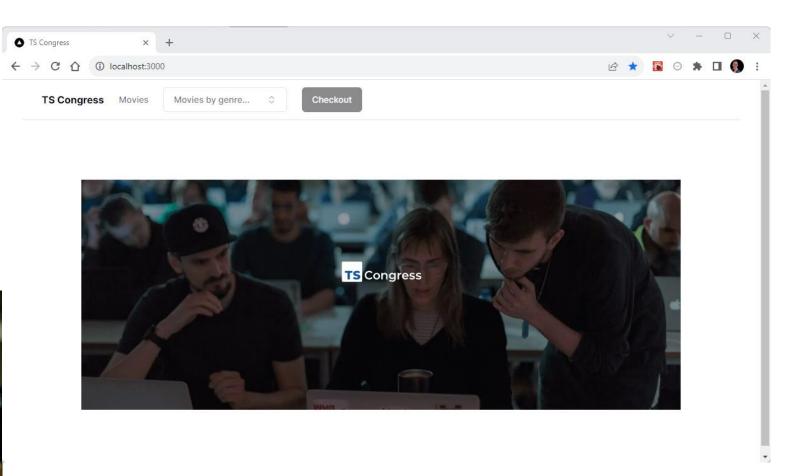

### Compiling the code

## Compiling the code

- Quite often TypeScript code is not type checked during development
  - Create React App use Babel (JavaScript)
  - Vite uses ESBuild (Go)
  - Next.js uses SWC (Rust)
- These remove TypeScript annotations and treat the code as modern JavaScript
  - This means that TypeScript type errors can go unnoticed 😂
- Run the TypeScript compiler to check the code

#### package.json

#### npm run compile

```
[10:47:59] Starting compilation in watch mode...

src/components/movie-card.tsx:50:61 - error TS2345: Argument of type 'Pick<{ id: number; title: string; overview: string; releas e_date: string; backdrop_path: string; poster_path: string; popularity: number; vote_average: number; vote_count: number; }, "ti tle" | "id" | "overview" | "backdrop_path" | "vote_average">' is not assignable to parameter of type '{ id: number; title: string; overview: string; release_date: string; backdrop_path: string; poster_path: string; popularity: number; vote_average: number; vote_count: number; }'.

Type 'Pick<{ id: number; title: string; overview: string; release_date: string; backdrop_path: string; poster_path: string; popularity: number; vote_average: number; yote_average: number; }, "title" | "id" | "overview" | "backdrop_path" | "vote_average">'
is missing the following properties from type '{ id: number; title: string; overview: string; release_date: string; backdrop_path: string; poster_path: string; poster_path: string; poster_path: string; poster_path: string; backdrop_path: string; poster_path: string; overview: string; release_date; string; backdrop_path: string; poster_path: string; overview: string; release_date; string; backdrop_path: string; poster_path: string; overview: string; release_date; string; backdrop_path: string; poster_path: string; backdrop_path: string; poster_path: string; backdrop_path: string; backdrop_path: s
```

#### shoppingcart.tsx

```
{} package.json M
                           TS shopping-cart.tsx M X
              TS movie-card.tsx
src > components > TS shopping-cart.tsx > \bigcirc ShoppingCartProvider
      type ShoppingCartMovie = Pick<Movie, 'id' | 'title'>
   9
       const ShoppingCartContext = createContext({
  10
         addMovie: (movie: ShoppingCartMovie) \Rightarrow {},
  11
  12
         checkout: () \Rightarrow {},
         itemCount: 0,
  13
  14
  15
       export const useShoppingCart = () ⇒ {
  16
         return useContext(ShoppingCartContext)
  17
  18
       export function ShoppingCartProvider({ children }: PropsWithChildren)
  19
         const [checkoutOpen, setCheckoutOpen] = useState(false)
  20
         const [movies, setMovies] = useState<ShoppingCartMovie[]>([])
  21
  22
  23
         return (
  24
           <ShoppingCartContext.Provider</pre>
              value={{
  25
                addMovie: (movie: ShoppingCartMovie) ⇒ {
  26
                  setMovies((movies) ⇒ [...movies, movie])
  27
  28
```

#### npm run compile

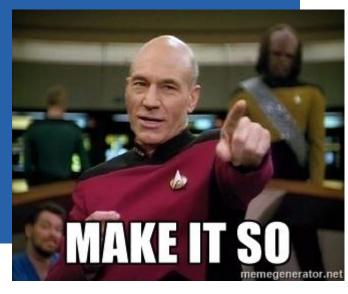

FERMINAL PROBLEMS OUTPUT DEBUG CONSOLE AZURE GITLENS COMMENTS

[10:52:09] Starting compilation in watch mode...

[10:52:11] Found 0 errors. Watching for file changes.

## Compile and Test on GitHub

## Compile and Test on GitHub

- Make sure to check your code with each pull request on GitHub
  - Include ESLint and Next build
- Generate types from other sources if appropriate
  - Prisma, GraphQL, OpenAPI etc.
  - When included in GitHub they can be out of date 😊

compile-and-test.yml

```
.github > workflows > % compile-and-test.yml
     name: Compile and Test
        push:
          branches: [main]
        pull_request:
          branches: [main]
      jobs:
        test:
          timeout-minutes: 15
  10
  11
          runs-on: ubuntu-latest
  12
  13
          steps:
            - uses: actions/checkout@v3
  14
            - uses: actions/setup-node@v3
  15
  16
              with:
 17
                node-version: 18
                cache: 'npm'
  18
            - name: Install dependencies
  19
              run: npm ci --no-audit --prefer-offline
 20
 21
            - name: Type check
 22
              run: npm run compile
 23
            - name: Lint
 24
              run: npm run lint
 25
  26
 27
            - name: Build
 28
              run: npm run build
```

## What are React Server Components?

#### React Server Components

- React Server Components only execute on the server
  - Traditionally React components always execute in the browser
- This is not the same as Server Side Rendering
  - With SSR components are executed both on the client and server
- Applications are a combination of server and client components
- The result is that the back and front-end code are more integrated
  - Leading to **better type safety** ©

#### Before RSC

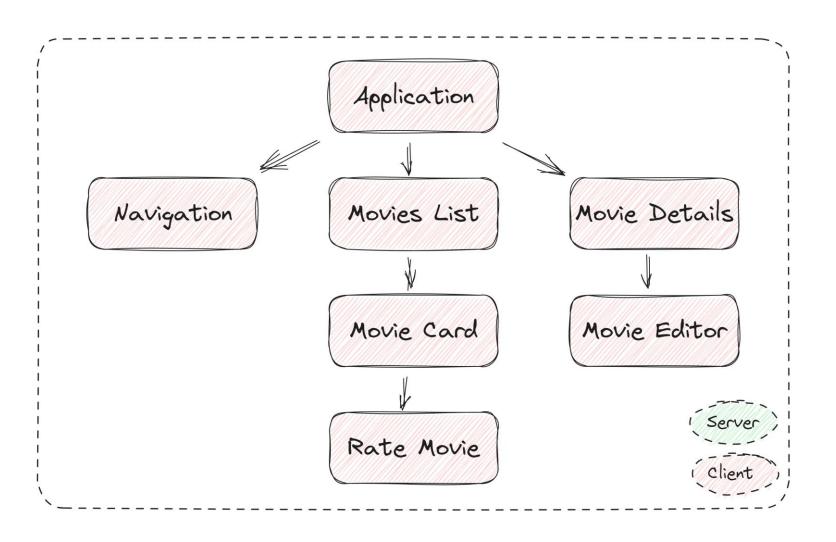

#### With RSC

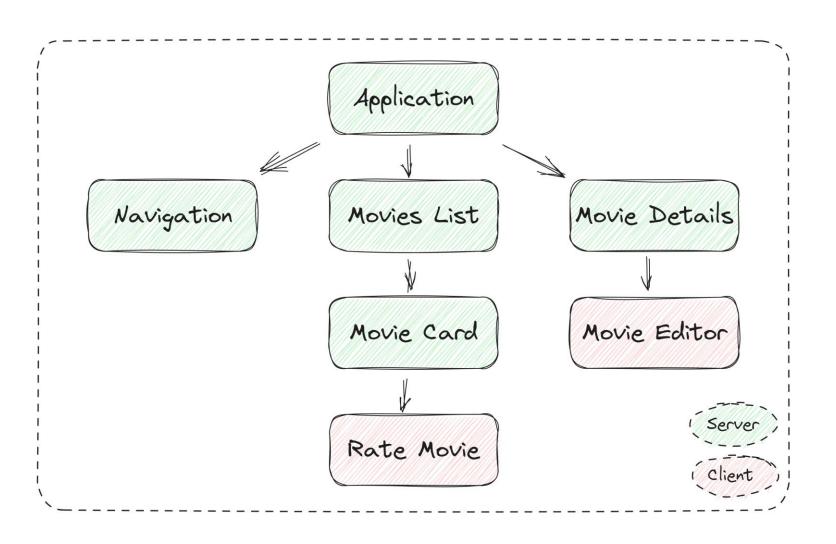

#### React Server Components

- Server components can be **asynchronous** 
  - Great to load data from some API
- Server components render just once
  - No re-rendering with state changes or event handling
- The server component code is not send to the browser
  - · Can safely use secure API key's etc.
  - Smaller bundle sizes
- React Server Components require TypeScript 5.1

#### Client Component

- Server components can render server and client components
  - Client components can only render client components
- Adding 'use client' to the top of a component makes it a client component

```
rs movie-form.tsx x

src > components > TS movie-form.tsx > ...

1 'use client'
2
3 import { zodResolver } from '@hookform/resolvers/zod'
4 import * as z from 'zod'
```

#### Server Component

### Satisfies operator

#### Satisfies operator

- The satisfies operator lets us validate that the type of an expression matches some type, without changing the resulting type of that expression.
- Paragoal is to report type error where they are caused Paragonal is to report type error where they are caused Paragonal is to report type error where the paragonal is to report type error where the paragonal is to report type error where the p

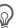

#### movie-card.tsx

```
TS movie-card.tsx M X TS page.tsx M
src > components > TS movie-card.tsx > [9] MovieCard
  33
         return (
            <Card className="flex flex-col">
  34
  35
              <CardHeader>
                <CardTitle>{movie.title}</CardTitle>
  36
  37
                <CardDescription>
                   Vote average: {movie.vote_average} (
  38
                   {movie.vote_count.toLocaleString()} votes)
  39
                </CardDescription>
  40
              </CardHeader>
```

#### movies/page.tsx

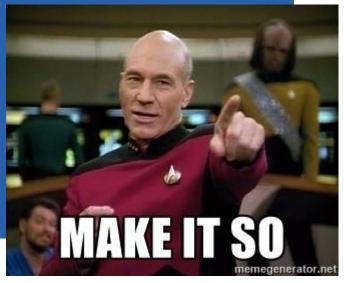

```
TS movie-card.tsx M
               TS page.tsx M X
src > app > movies > TS page.tsx > ♥ getMovies > № genre
       async function getMovies(
         page: number,
  13
         genreId?: string,
  14
  15
       ): Promise<MovieRequiredForCard[]> {
         const select = {
  16
            id: true,
  17
  18
            title: true,
            overview: true,
  19
            backdrop_path: true,
  20
  21
            vote_average: true,
            vote_count: true,
  22
          } satisfies Prisma.MovieSelect
  23
```

## Prevent Overfetching

#### Prevent Overfetching

- Using satisfies Prisma. Movie Select is not optimal
- Allows Overfetching of movie data
  - · Making the application slightly slower than required
- This can be prevented with a type mapping
  - Create a MovieSelect like object with just the required keys

movies/page.tsx

```
TS page.tsx M X
type ExactMovieSelect = Required<</pre>
        Pick<Prisma.MovieSelect, keyof MovieRequiredForCard>
  13
  14
  15
     async function getMovies(
  17
        page: number,
       genreId?: string,
      ): Promise<MovieRequiredForCard[]> {
        const select = {
  20
         id: true,
  22
         title: true,
         overview: true,
          backdrop_path: true,
  24
  25
         vote_average: true,
  26
          vote_count: true,
         satisfies ExactMovieSelect
  27
```

#### movies/page.tsx

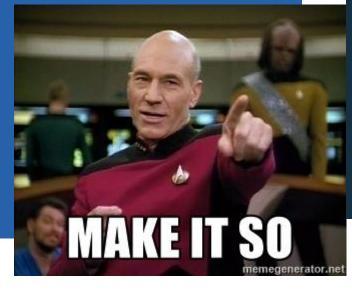

```
TS page.tsx M X
src > app > movies > TS page.tsx > 🏵 getMovies > 🔎 genre > 🔑 include
       type PrismaSelect<TRow> = {
         [Prop in keyof TRow]: true
  13
  14
  15
  16
       type ExactMovieSelect = PrismaSelect<MovieRequiredForCard>
  17
       async function getMovies(
  18
  19
         page: number,
         genreId?: string,
  20
       ): Promise<MovieRequiredForCard[]> {
  21
         const select = {
  22
  23
           id: true,
           title: true,
  24
  25
           overview: true,
  26
           backdrop_path: true,
  27
           vote_average: true,
  28
           vote_count: true,
           satisfies ExactMovieSelect
  29
```

#### Break time

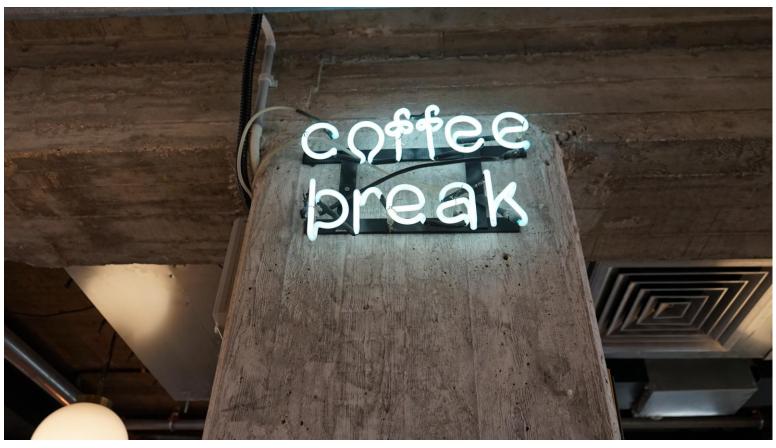

Photo by Mindspace Studio on Unsplash

## Custom type mapping

# Custom type mapping

- The TypeScript type system itself is a programming language
  - With variables, loops, conditional logic etc.
- Example: turn Zod schema into it's TypeScript type

#### Type mapping Boolean logic

```
TS type-mapping.ts 1, M X
      import { Movie } from '@prisma/client'
      type AllProps<TObject> = {
        [Prop in keyof TObject]: TObject[Prop]
   5
      type OnlyPropsOfTypeString<TObject> = {
        [Prop in keyof TObject as TObject[Prop] extends string
          ? Prop
          : never]: TObject[Prop]
  10
  11
  12
      type AllPropsOfAnObject<TObject extends Record<keyof any, unknown>> = {
  13
        [Prop in keyof TObject]: TObject[Prop]
  14
  15
  16
      type CopyOfMovie = AllProps<Movie>
      type StringPartsOfMovie = OnlyPropsOfTypeString<Movie>
      type AllPropsOfMovie = AllPropsOfAnObject<Movie>
      type AllPropsOfString = AllPropsOfAnObject<string>
```

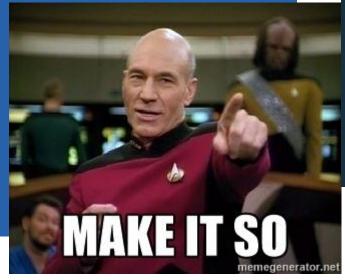

```
TS type-mapping.ts M X
      type FinalOnlyPropsOfType<</pre>
        TObject extends Record<keyof any, unknown>,
  24
  25
        Target,
      > = {
  26
        [Prop in keyof TObject as TObject[Prop] extends Target
  27
  28
          ? Prop
          : never]: TObject[Prop]
  29
  30
  31
      type FinalStringPartsOfMovie = FinalOnlyPropsOfType<Movie, string>
  32
  33
      const partOfMovie: FinalStringPartsOfMovie = {
  34
  35
        backdrop_path: '',
        overview: '',
  36
        poster_path:
        release_date: '',
  38
        title: '',
  39
  40
```

# The display of types

# The display of types

- Type mappings sometimes lead to hard to read types
- Easy to fix with another type mapping

```
TS type-mapping.ts X
  26
        [Prop in keyof TO type FinalStringPartsOfMovie = { rget
  27
                               title: string;
  28
          ? Prop
                               overview: string;
          : never]: TObje
  29
                               release_date: string;
  30
                               backdrop_path: string;
  31
                               poster_path: string;
      type FinalStringPar
  32
                                                              Movie, string>
  33
      const partOfMovie: FinalStringPartsOfMovie = {
  34
        backdrop_path: '',
  35
  36
        overview: '',
  37
        poster_path: '',
  38
        release_date: '',
        title: '',
  39
  40
```

```
TS type-mapping.ts X
id: number;
 26
     > = {
               title: string;
 27
       [Pro
                                                  s Target
               overview: string;
 28
               release_date: string;
 29
               backdrop_path: string;
 30
               poster_path: string;
 31
               popularity: number;
 32
     type F
                                                  vpe<Movie, string>
               vote_average: number;
 33
     const partOfMovie: FinalStringPartsOfMovie = {
 34
       backdrop_path: '',
 35
 36
       overview: '',
 37
       poster_path: '',
       release_date: '',
 38
       title: '',
 39
 40
```

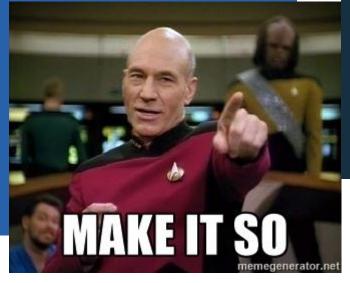

```
TS type-mapping.ts M ●
      type Resolve<T> = T extends Function ? T : { [K in keyof T]: T[K] }
  34
      type FinalStringPartsOfMovie = Resolve<FinalOnlyPropsOfType<Movie, string>>>
  36
  37
             const partOfMovie: {
  38
                 title: string;
  39
                 overview: string;
                 release_date: string;
                 backdrop_path: string;
  42
                 poster_path: string;
  43
  44
      const partOfMovie: FinalStringPartsOfMovie = {
  46
        backdrop_path: '',
        overview: '',
        poster_path: '',
        release_date: '',
  49
  50
        title: '',
  51
```

# Opaque Types

#### Opaque Types

- A lot of business data ultimately end up as a primitive data type
  - They are all modeled as string, number etc.
- The compiler doesn't know the difference between them
  - A PO box number and invoice total amount are both type "number"
    - The same for the compiler
    - Very different for the business case
- Opaque types can make it easier to reason about code
  - By providing distinct types and a clear separation

# Console output

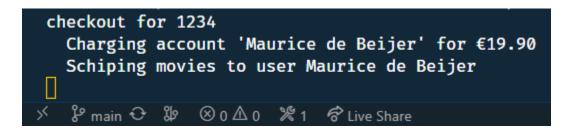

checkoutshoppingcart.ts

```
TS checkout-shopping-cart.ts M X TS checkout-dialog.tsx M
      declare const _type: unique symbol
      type Opaque < A, B > = A & {}
        readonly [_type]: B
   9
      type Account = Opaque<string, 'Account'>
  10
      function isAccount(value: string): value is Account {
  11
        return typeof value ≡ 'string' & value.length ≡ 4
  12
  13
  14
      function assertAccount(value: string): asserts value is Account {
        if (!isAccount(value)) {
  16
          throw new Error(`Expected account with 4 digits, got ${value}`)
  17
  18
  19
  20
      type Amount = Opaque<number, 'Amount'>
```

checkoutshoppingcart.ts

```
TS checkout-shopping-cart.ts M X TS checkout-dialog.tsx M
src > server > TS checkout-shopping-cart.ts > ...
      export async function checkoutShoppingCart(
         account: string,
  49
         name: string,
         amount: number,
  50
  51
  52
         assertAccount(account)
  53
         assertClientName(name)
         assertAmount(amount)
  54
  55
         console.group(`checkout for ${name}`)
  56
         chargeAccount(account, amount)
  57
         schipMovies(name)
  58
  59
         console.groupEnd()
  60
  61
       function chargeAccount(account: Account, amount: Amount) {
         console.log(
  63
            `Charging account '${account}' for ${amount.toLocaleString('en', {
  64
             style: 'currency',
  65
             currency: 'EUR',
  66
           })}`,
  67
  68
  69
```

checkoutdialog.tsx

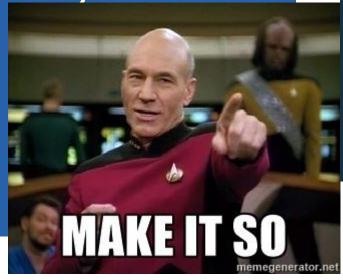

```
TS checkout-shopping-cart.ts M
                     TS checkout-dialog.tsx M X
src > components > TS checkout-dialog.tsx > ♦ CheckoutDialog
         const onSubmit = async (data: CheckoutForm) ⇒ {
  53
           try {
              await checkoutShoppingCart(data.account, data.name, totalAmount)
  54
              toast({
                title: 'Success',
  56
                description: 'Checkout completed',
  57
  58
              setCheckoutOpen(false)
              clearCart()
  60
            } catch (error) {
  61
              const description =
  62
  63
                error instanceof Error ? error.message : 'Something went wrong'
  64
              toast({
                title: 'Oops',
  65
                description,
  66
  67
                variant: 'destructive',
  68
  69
  70
```

### More strict features

#### More Strict Features

- There are many more strict settings not enabled by "strict"
  - allowUnreachableCode
  - allowUnusedLabels
  - exactOptionalPropertyTypes
  - noFallthroughCasesInSwitch
  - noImplicitOverride
  - noImplicitReturns
  - noPropertyAccessFromIndexSignature
  - noUncheckedIndexedAccess
  - noUnusedLocals
  - noUnusedParameters

#### noUnchecked IndexedAccess

- By default every index from an array is seen as the array element type
  - Even if it exceeds the items available and will result in undefined
- Enabling "<u>noUncheckedIndexedAccess"</u> requires you to check the element before using
  - Whether the element is the array element type or undefined
- Try showing the **Horror** movies and observe a runtime error 🕾

#### tsconfig.json

```
stsconfig.json M X
               TS page.tsx 1
tsconfig.json > {} compilerOptions
           "compilerOptions": {
    3
             "target": "es5",
             "lib": ["dom", "dom.iterable", "esnext"],
    4
    5
             "allowJs": true,
             "skipLibCheck": true,
    6
             "strict": true,
    8
             "noUncheckedIndexedAccess": true,
             "noEmit": true,
        PROBLEMS
                           DEBUG CONSOLE
TERMINAL
                    OUTPUT
                                       AZURE
                                             GITLENS
                                                    COMMENTS
[15:36:02] File change detected. Starting incremental compilation...
src/app/movies/page.tsx:84:45 - error TS18048: 'topMovie' is possibly 'undefined'.
84
          The top rated movie here is: "{topMovie.title}".
[15:36:02] Found 1 error. Watching for file changes.
```

#### movies/page.tsx

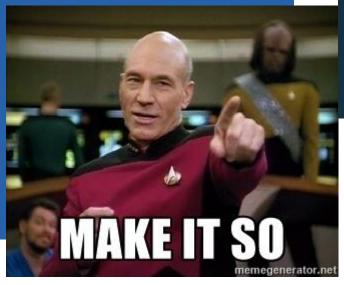

```
tsconfig.json M
          TS page.tsx M X
src > app > movies > TS page.tsx > ♥ MoviesPage
 80
       return (
 81
        <main className="flex-1 space-y-4 p-8 pt-6">
          <h2 className="text-3xl font-bold tracking-tight">Movies</h2>
 82
 83
          {topMovie ? (
            84
             The top rated movie here is: "{topMovie.title}".
 85
 86
            88
 89
             There are no movies in this genre.
 90
```

# Using Readonly<>

#### Readonly<T>

- The Readonly<T> mapped type creates a read-only mapped type
  - Can't change properties anymore
  - Or use "array.push()" etc.
- A Readonly<T> is **not recursive** 
  - Only the first level of properties becomes read-only
- There is also a ReadonlyArray<T> mapped type
- $\ \ \$  Recommended for **function arguments** to show intent  $\ \$ 
  - And AJAX responses etc.

#### movie-card.tsx

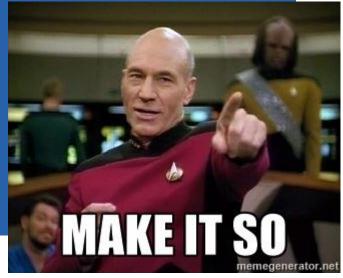

```
TS movie-card.tsx 1, M X
src > components > TS movie-card.tsx > [9] MovieCard
       type Props = {
          movie: Readonly<</pre>
  19
            Pick<
  20
  21
               Movie,
                  'id'
  22
                  'title'
  23
                  'overview'
  24
  25
                  'backdrop_path'
  26
                  'vote_average'
  27
                  'vote_count'
  28
  30
  31
  32
       export const MovieCard = ({ movie }: Props) ⇒
          const { addMovie } = useShoppingCart()
  33
  34
       movie.title = 'This should not be allowed'
  35
  36
TERMINAL PROBLEMS 1 OUTPUT DEBUG CONSOLE AZURE GITLENS COMMENTS
[16:58:53] File change detected. Starting incremental compilation...
src/components/movie-card.tsx:35:9 - error TS2540: Cannot assign to 'title' beca
    movie.title = 'This should not be allowed'
[16:58:53] Found 1 error. Watching for file changes.
```

# Custom type mapping DeepReadonly<>

#### DeepReadonly<T>

- Make a whole nested object structure read-only
  - Recursive mapped types are very powerful
  - An improvement over the default "Readonly<T>"
- Source:

https://gist.github.com/basarat/1c2923f91643a16a9ode638e76bceoab

#### movies/page.tsx

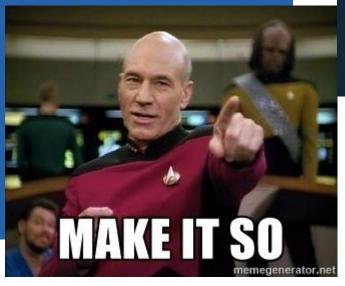

```
☼ ☼
         readonly [P in keyof T]: DeepReadonly<T[P]>
                                                                                         movies.push({
                                                                                           backdrop_path: 'This should not be allowed',
                                                                                           id: 0,
       async function getMovies(
                                                                                           overview: '',
                                                                                           title: '',
         page: number,
       genreId?: string,
                                                                                           vote_average: 0,
       ): Promise<DeepReadonly<MovieRequiredForCard[]>>
                                                                                           vote_count: 0,
          const select = {
TERMINAL PROBLEMS 1 OUTPUT DEBUG CONSOLE AZURE GITLENS COMMENTS
[17:12:58] File change detected. Starting incremental compilation...
                                                                                                                                           ₩ dev Task
                                                                                                                                           🎇 compile:wa
src/app/movies/page.tsx:84:10 - error TS2339: Property 'push' does not exist on type 'readonly DeepReadonly<Readonly<Pick<{ id: number; title: string; overview
: string; release_date: string; backdrop_path: string; poster_path: string; popularity: number; vote_average: number; vote_count: number; }, "id" | ... 4 more
... | "vote_count">>>[]'.
    movies.push({
[17:12:58] Found 1 error. Watching for file changes.
```

# Template Literal Types

#### Template Literal Types

- Builds on string literal types but manipulates type definitions
  - For example change a types snake case to camel case key names

```
5) th 40
TS type-mapping.ts M X
     type CamelCaseProps<TObject extends Record<keyof any, unknown>> = {
        [Prop in keyof TObject as CamelCase<Prop & string>]: TObject[Prop]
 53
  54
      type CamelCaseMovie = CamelCaseProps<Movie & { this_movie_is_popular: boolean }>
  56
                overview: string;
                releaseDate: string;
                backdropPath: string;
                posterPath: string;
                popularity: number;
                voteAverage: number;
                voteCount: number;
                thisMovieIsPopular: boolean;
```

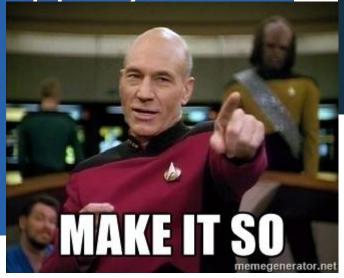

## Typing JSON files

# Typing JSON files

- IntelliSense will parse an imported JSON file to determine the types
  - This can be very slow with large files
- Add a <filename>.d.json.ts to explicitly type the imported data
  - ⚠ Will not validate that the JSON actually has the correct shape ⚠

genres.d.json.ts

```
ris genres.d.json.ts U X

prisma > TS genres.d.json.ts > ...

1    type Genre = {
        id: number
        name: string
        4    type?: string
        5    }
        6
        7    const genres: Genre[]
        8
        9    export default genres
```

#### tsconfig.json

```
ts genres.d.json.ts U
tsconfig.json M X
ts seed.ts

tsconfig.json > ...

compilerOptions": {
    "target": "es5",
    "lib": ["dom", "dom.iterable", "esnext"],
    "allowJs": true,
    "allowArbitraryExtensions": true,
    "skipLibCheck": true,
```

#### seed.ts

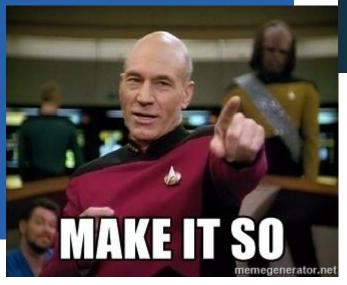

```
TS genres.d.json.ts U

prisma > TS seed.ts > ⊕ main

1 import { PrismaClient } from '@prisma/client'

2 const p
4 import genres
5 import genres from './genres.json'
```

#### Conclusion

- **Compiling** the code to catch type errors early
  - Compile and Test your code with each pull request
- Using the *satisfies* operator
- Use **type mappings** to optimize your code
  - Prevent over fetching of data with Prisma
- Custom type mappings are really powerful
  - Can help detect all sorts of errors quickly
- Make mapped types more readable
  - Using another type mapping ©
- Opaque Types can help with type safety
  - Not all strings represent the same data but for TypeScript a string is a string
- Use more strict features beyond the basics
  - Using noUncheckedIndexedAccess can help catch potential runtime errors
- Using Readonly<> and ReadonlyArray<>
  - Prevent objects from being mutated by accident
  - Custom type mapping DeepReadonly<>
- Use Template Literal Types to manipulate types
- Typing JSON files can help performance when importing large JSON files

Maurice de Beijer

<u>@mauricedb</u>

<u>maurice.de.beijer</u> <u>@gmail.com</u>

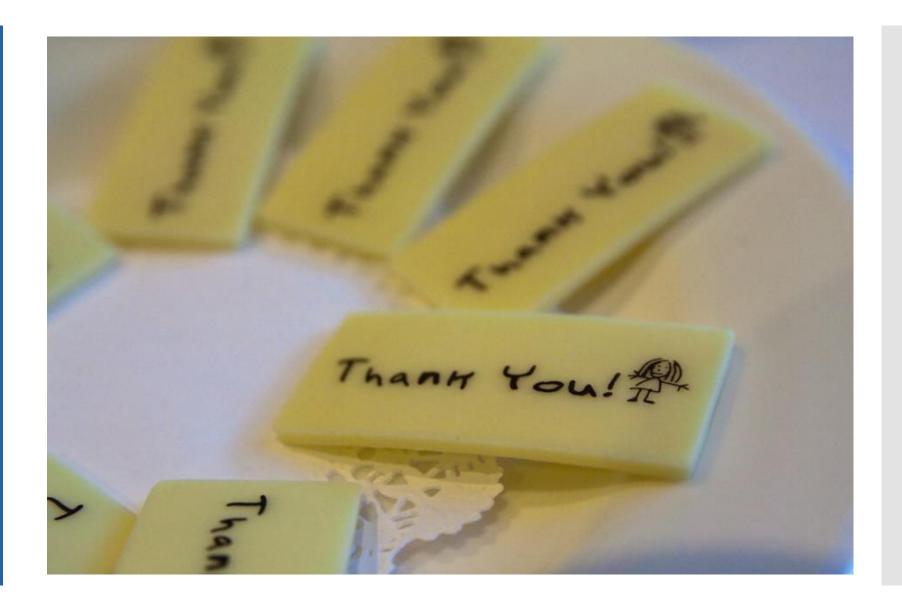